# Version Control Systems

Christophe Rhodes c.rhodes@gold.ac.uk

12th January 2013

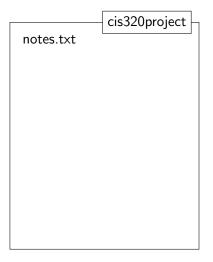

cis320project notes.txt index.php

cis320project notes.txt index.php dbschema.sql

cis320project notes.txt index.php dbschema.sql project.css

```
cis320project
notes.txt
index.php.old
dbschema.sql
project.css
jquery.js
project.js
index.php
```

cis320project notes.txt index.php.old.bak dbschema.sql project.css jquery.js project.js.bak index.php.old project.js index.php

# cis320project notes.txt index.php.old.bak dbschema.sql project.css jquery.js project.js.bak index.php.old project.js index.php newdbschema.sql

```
cis320project
notes.txt
index.php.old.bak
dbschema.sql
project.css
jquery.js
project.js.bak
index.php.old
project.js
index.php
newdbschema.sql
```

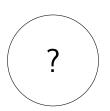

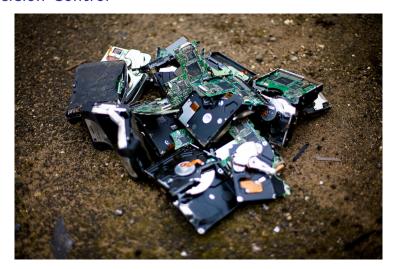

http://www.flickr.com/photos/purplemattfish/3188379971/ CC BY-NC-ND 2.0

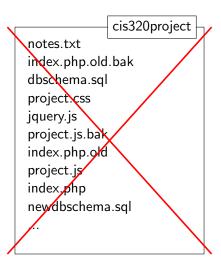

Why use version control?

- tracking changes made to a collection of files;
  - what was changed? by whom? when?
  - 'free' backup.

#### Why use version control?

- tracking changes made to a collection of files;
  - what was changed? by whom? when?
  - 'free' backup.
- managing changes made to a collection of files;
  - revisit earlier versions;
  - 'global undo' and 'redo';
  - merging multiple changes into one consistent state.

#### Why use version control?

- tracking changes made to a collection of files;
  - what was changed? by whom? when?
  - 'free' backup.
- managing changes made to a collection of files;
  - revisit earlier versions;
  - 'global undo' and 'redo';
  - merging multiple changes into one consistent state.
- dealing with collaborative work;
  - not immediately relevant to your project;
  - (likely) very relevant to your future work;

Not just source code

Version control is not just for source code:

- text documents (e.g. LATEX documents);
- machine configuration files; database schemata;
- experimental data; music collection; game assets;
- ... (anything that changes).

Not just source code

Version control is not just for source code:

- text documents (e.g. LATEX documents);
- machine configuration files; database schemata;
- experimental data; music collection; game assets;
- ... (anything that changes).

Embedded Version Control Systems:

- Microsoft Word, OpenOffice Writer ('Track Changes');
- Content Management Systems;
- Wikis (e.g. Wikipedia); Dropbox;
- **...**

#### Version Control Systems

- Centralized systems: 'master' repository with 'working copies'
  - ancient/dead: RCS, SCCS;
  - creaky: CVS;
  - active(ish): Subversion, Perforce.
- Distributed systems: peer-to-peer, working copies come with history
  - creaky: svk, arch, tla, baz, Bitkeeper;
  - active: git, darcs, mercurial, bzr, monotone.

#### Version Control Systems

- Centralized systems: 'master' repository with 'working copies'
  - ancient/dead: RCS, SCCS;
  - creaky: CVS;
  - active(ish): Subversion, Perforce.
- Distributed systems: peer-to-peer, working copies come with history
  - creaky: svk, arch, tla, baz, Bitkeeper;
  - active: git, darcs, mercurial, bzr, monotone.

#### Version Control Systems

- Centralized systems: 'master' repository with 'working copies'
  - ancient/dead: RCS, SCCS;
  - creaky: CVS;
  - active(ish): Subversion, Perforce.
- Distributed systems: peer-to-peer, working copies come with history
  - creaky: svk, arch, tla, baz, Bitkeeper;
  - active: git, darcs, mercurial, bzr, monotone.

# Centralised version control system:

- Open Source, Apache Foundation project
  - http://subversion.apache.org/
- Links
  - book: http://svnbook.red-bean.com/

## Centralised version control system:

- Open Source, Apache Foundation project
  - http://subversion.apache.org/
- Links
  - book: http://svnbook.red-bean.com/
  - random blog post: http://betterexplained.com/ articles/a-visual-guide-to-version-control/
  - random video: http://youtu.be/8wYiabh2hpM

#### Centralised version control

- tracks incremental versions of files, directories, ... over time;
- repository: privileged location, storing all the version control data;
- working copy: local copy of a user's version-control-managed data, on which the user can work.
  - can contain changes not yet uploaded to repository
- client: software able to connect to the repository, and operate on the repository's stored content and on the working copy:
  - calculate differences:
  - create new revisions;
  - merge changes;
  - generate reports.

#### Centralised version control

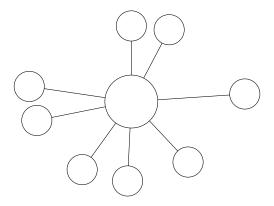

#### Working copy

- ordinary directory tree on your local system;
  - apart from .svn directory: do not modify!
- edit, compile, debug, add new material, move files;
- version control actions are explicitly invoked by client:
  - update working copy: update
  - make changes: add, delete, move;
  - examine local changes: status, diff;
  - incorporate repository changes: update, resolved;
  - submit local changes: commit.

#### Resources

- svn and svnserve installed on igor;
  - simple repository administrator: http://www.doc.gold.ac.uk/svnadmin/index.php.
- Online repository services:
  - http://sourceforge.net/
  - http://code.google.com/
- User Interfaces:
  - command-line
  - TortoiseSVN [Windows]
  - RabbitVCS [Linux]
  - svnX [Mac OS X]
  - subclipse [Eclipse]
  - vc-mode [Emacs]

#### Reading

#### Books:

- Ben Collins-Sussman, Brian W. Fitzpatrick and C. Michael Pilato, Version Control with Subversion, O'Reilly (2004) [http://svnbook.red-bean.com/]
- ► Eric Sink, *Version Control by Example*, Pyrenean (2011) [http://www.ericsink.com/vcbe/]
- ► Lesley A. Harrison, *TortoiseSVN 1.7 Beginner's Guide*, Packt (2011)

- Open Source, Software Freedom Conservancy project
  - ▶ http://git-scm.com
- Links:
  - book: http://git-scm.com/book
  - random tutorial: http://gitimmersion.com/
  - ► random video: http://youtu.be/4XpnKHJAok8

Distributed version control

what if there is no privileged central repository?

- what if there is no privileged central repository?
  - equivalently: what if every working copy were a central repository?

- what if there is no privileged central repository?
  - equivalently: what if every working copy were a central repository?
- each working copy carries around a full record of the history;
- clients know how to perform merges between repositories;
- never dependent on a remote system to be able to work.

- tracks incremental versions of whole repository over time.
  - tracks content (carefully defined).

- tracks incremental versions of whole repository over time.
  - tracks content (carefully defined).
- repository: a location storing version control data;
- remote: a different repository known to a particular repository;
- branch: a particular revision, usually named;
- client: software able to operate on local and remote repositories to:
  - calculate differences;
  - create new revisions;
  - merge changes;
  - select branches:
  - generate reports.

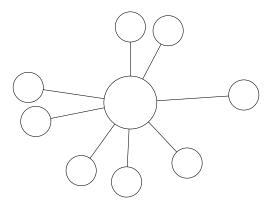

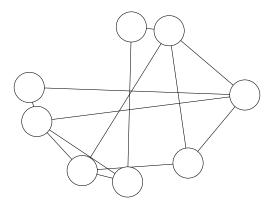

# Repository

- ordinary directory tree on your local system;
  - apart from .git directory: do not modify!
- edit, compile, debug, add new material, move files;
- version control actions are explicitly invoked by client:
  - make changes: add, commit;
  - examine local changes: status, diff;
  - work with branches: merge, branch
  - work with remote repositories: pull, remote;

#### Interoperability with Subversion

#### ▶ initialization:

- ▶ construct new svn remote: git svn init
- ▶ fetch revisions: git svn fetch
- ▶ both together: git svn clone
- working with svn remote:
  - update repository with changes from svn: git svn rebase
  - ▶ commit local changes to svn remote: git svn dcommit

#### Resources

- Online repository services:
  - http://github.com/
  - http://gitorious.org/
  - http://bitbucket.org/
- User Interfaces
  - command-line, built-in guis (gitk, git-gui);
  - TortoiseGit [Windows]
  - GitX [Mac OS X]
  - ► EGit [Eclipse]
  - vc-mode, magit [Emacs]

# Git Reading

#### Tutorials:

- Git for Computer Scientists: http://eagain.net/ articles/git-for-computer-scientists/
- Git for Designers: http: //hoth.entp.com/output/git\_for\_designers.html

#### Books:

- Scott Chacon, Pro Git, Apress (2009) [http://git-scm.com/book]
- ▶ Ben Lynn, Git Magic, CreateSpace (2010) [http: //www-cs-students.stanford.edu/~blynn/gitmagic/]
- ▶ Jon Loeliger, Version Control with Git, O'Reilly (2009)